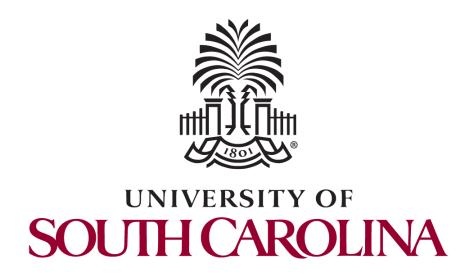

# Controller's Office – General Accounting Payment Request Entry and Inquiry

February 9, 2021

### **Discussion Topics**

- Payment Request Matrix Overview
- Payment Request Changes
  - Students are no longer reimbursed through
     Payment request
- Payment Request Limits
- How to create a Payment Request
- How to Inquire on a Payment Request
- Payment Request Resources

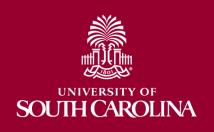

### **Payment Request Matrix**

- The Payment Request Matrix is a quick reference document that provides information regarding the types of items eligible to be paid using the PeopleSoft Payment Request feature.
- The matrix also provides:
  - dollar limits, if applicable
  - account codes
  - required files to be attached
  - Helpful hyperlinks to various web pages

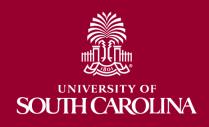

### Payment Request Changes

- Departments will use the Student
   Reimbursement Form for any
   reimbursements (non-travel) to student
   non-employees and send these forms to
   Accounts Payable using the AP Upload
   mailbox.
- Departments will use the Travel and Expense module to reimburse student employees for expenses (non-travel) related to work they do at the University.

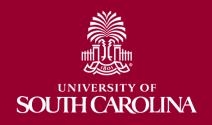

# Payment Request Type Advances

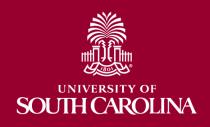

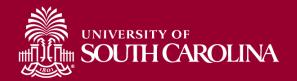

### **Cash Advance**

#### Description

To advance funds for educational programs, trips, research participants or athletic team travel.

| Dollar   | Account                                                                                                    | Supplier                        | Attachments       | Special                                                |
|----------|----------------------------------------------------------------------------------------------------|---------------------------------|-------------------|--------------------------------------------------------|
| Limits   | Code                                                                                                    |                                 | Needed            | Instructions                                           |
| No Limit | 10203 Grants and Fund<br>Management Cash Advance<br>10204 Cash Advance/ Gift Cards<br>10205 Team Travel Cash Advance | Cash Custodian<br>Supplier Form | Cash Advance Form | See Cash Advance Procedures for Settlement Information |

<sup>\*</sup> If requesting a cash advance for an educational program or for research participants please consider using one of the pre-paid card programs. For more information regarding the pre-paid card program email cards@mailbox.sc.edu.

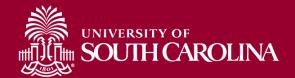

### **Travel Advance**

**Description** 

To advance funds for the purpose of business travel on behalf of the University.

| Dollar   | Account                                     | Supplier                        | Attachments                        | Special                                                  |
|----------|---------------------------------------------|---------------------------------|------------------------------------|----------------------------------------------------------|
| Limits   | Code                                        |                                 | Needed                             | Instructions                                             |
| No Limit | 10206 Travel Advance – <b>Students</b> only | Cash Custodian<br>Supplier Form | Travel Advance Form<br>Approved TA | See Travel Advance Procedures for Settlement Information |

# Payment Request Type

### Reimbursements

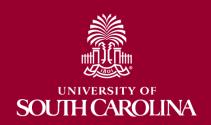

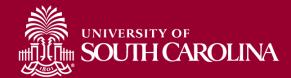

#### **Description**

Reimbursements to the Petty Cash Custodian for miscellaneous purchases made by Employees/ Students

| Dollar   | Account                                         | Supplier                        | Attachments                                                                               | Special      |
|----------|-------------------------------------------------|---------------------------------|-------------------------------------------------------------------------------------------|--------------|
| Limits   | Code                                            |                                 | Needed                                                                                    | Instructions |
| No Limit | Various – (See<br>5XXXX Account Code<br>Series) | Cash Custodian<br>Supplier Form | 1 – itemized Receipts  2 – Food approval memo (memo must be signed by VP level or higher) | None         |

<sup>\*</sup> Reimbursements should be the exception and not the norm, please use department purchasing cards when possible.

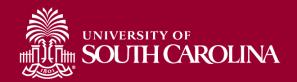

### **Moving / Relocation**

#### Description

NO LONGER PROCESSED THROUGH PAYMENT REQUEST FOR MOVES OCCURRING ON OR AFTER JANUARY 1, 2018

- 2017 IRS changed regulations.
- All reimbursements will be taxable
- Payments will be disbursed through payroll
- New policy is on the Controller's website.
- Questions can be directed to moving@mailbox.sc.edu

# Payment Request Type

# Individuals – Specialty Payments

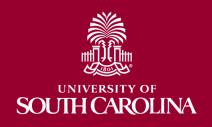

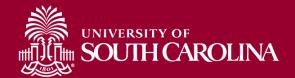

## Royalties

#### **Description**

Payments made by one party to another in exchange for the right to use intellectual property or physical assets for which work is typically copyrighted or patented.

| Dollar   | Account                                                            | Supplier                  | Attachments                                                                                                    | Special                                                                                      |
|----------|--------------------------------------------------------------------|---------------------------|----------------------------------------------------------------------------------------------------|----------------------------------------------------------------------------------------------|
| Limits   | Code                                                               |                           | Needed                                                                                                    | Instructions                                                                                 |
| No Limit | 51432 Royalties and Commissions<br>51434 Royalties - International | W9 or W8<br>International | Royalty Agreement/Amount<br>Calculation (This can be<br>department specific or use the<br>form provided on Controller's<br>website) | For more than 10 recipients, you may use the AP Upload Spreadsheet. See Controller's website |

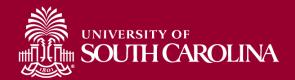

### **Participants**

#### Description

Payments made to individuals as an incentive to take part or participate in to include but not limited to, research studies, screenings, programs, and/or surveys for a means of gathering information and/or data for programs supported by the University.

| Dollar<br>Limits | Account<br>Code                                                        | Supplier                        | Attachments<br>Needed                                                                                                    | Special Instructions                                                                                                    |
|------------------|------------------------------------------------------------------------|---------------------------------|----------------------------------------------------------------------------------------------------|----------------------------------------------------------------------------------------------------|
| No Limit         | 54533 - Participant Costs  54534 - Participant Costs Greater than \$50 | W9 or W8 BEN<br>(International) | <ul> <li>1 - Participant Program Memo that outlines the Program and Dates. Not participant specific, same form can be attached to all participants in the given program.</li> <li>2- The Institutional Review Board (IRB) approval.</li> </ul> | For more than 10 participants, you may use the APUpload Spreadsheet. See Controller's website  On-Line Survey Participant Limit, no greater than \$20 per individual |
|                  | 52070 – On-<br>Line Provider<br>Fee                                    |                                 |                                                                                                    |                                                                                                    |

<sup>\*</sup> For participant payments please consider using one of the pre-paid card programs. For more information regarding the pre-paid card program email cards@mailbox.sc.edu.

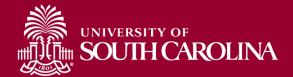

## Stipends

#### **Description**

Payments made as one time or periodic payments as a part of scholarship or fellowship allowance granted to a student.

| Limits Code Needed                                         | Special Instructions                                                           |
|------------------------------------------------------------|--------------------------------------------------------------------------------|
| Grants and Funds (International) or Department may use the | than 10 stipend recipients, you<br>he APUpload Spreadsheet. See<br>r's website |

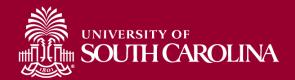

### Honorariums

**Description** 

Payments made in recognition of acts or professional services for which custom or propriety forbids a price to be set.

| Dollar Limits | Account<br>Code  | Supplier | Attachments<br>Needed | Special Instructions |
|---------------|------------------|----------|-----------------------|----------------------|
| No Limit      | 51440 Honorarium | W9       | Honorarium Form       | None                 |

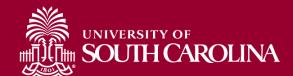

### **Honorariums International**

#### **Description**

Payments made in recognition of acts or professional services for which custom or propriety forbids a price to be set.

| Dollar   | Account                             | Supplier                  | Attachments                                                                                                    | Special      |
|----------|-------------------------------------|---------------------------|----------------------------------------------------------------------------------------------------|--------------|
| Limits   | Code                                |                           | Needed                                                                                                    | Instructions |
| No Limit | 51439 Honorarium -<br>International | W8 BEN<br>(International) | <ul><li>1 - Honorarium Form</li><li>2- International Support Approval Form</li><li>3 - Copy of Passport and Entry Stamp</li></ul> | None         |

# Payment Request Type

### **Contractual Services**

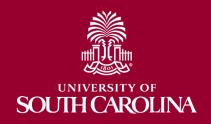

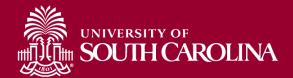

### **Contractual Services**

#### **Description**

Payments made to entities for any contractual obligation that benefits the university.

| Dollar                                      | Account                                        | Supplier                     | Attachments | Special      |
|---------------------------------------------|------------------------------------------------|------------------------------|-------------|--------------|
| Limits                                      | Code                                           |                              | Needed      | Instructions |
| Under<br>\$10,000 per<br>type of<br>Service | Various (See<br>52XXX Account<br>Codes Series) | W9 or W8 BEN (International) | Invoice     | None         |

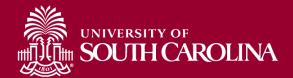

### **Legal Payments**

**Description** 

Payments for legal services must first be approved by the legal department.

| Dollar<br>Limits | Account<br>Code                       | Supplier                    | Attachments<br>Needed                     | Special Instructions                                                       |
|------------------|---------------------------------------|-----------------------------|-------------------------------------------|----------------------------------------------------------------------------|
| No Limit         | 52072 Contractual Services -<br>Legal | W9 or W8<br>(International) | 1 - Invoice 2 - Legal Department approval | Approval by Legal Department required prior to submitting payment request. |

# SOUTH CAROLINA Annual Maintenance Renewals

#### **Description**

Payments made to for annual maintenance renewals - software, hardware. This is a one time annual payment.

| Dollar   | Account                                                                                            | Supplier                 | Attachments | Special                               |
|----------|----------------------------------------------------------------------------------------------------|--------------------------|-------------|---------------------------------------|
| Limits   | Code                                                                                               |                          | Needed      | Instructions                          |
| No Limit | 52046 - Info Tech Hardware/Software Maintenance Contracts  52048 – Equipment Maintenance Contracts | W9 or W8 (International) | Invoice     | This is for a one time annual payment |

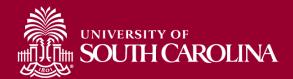

### **Study Abroad**

**Description** 

Payments made to entities providing accommodations for study aboard purposes.

| Dollar Limits | Account<br>Code                           | Supplier                 | Attachments<br>Needed                                                                                                    | Special<br>Instructions                               |
|---------------|-------------------------------------------|--------------------------|----------------------------------------------------------------------------------------------------|-------------------------------------------------------|
| No Limit      | 52092 – Global/Domestic<br>Study Programs | W9 or W8 (International) | 1- Invoice or a Departmental Specific Detailed form 2- Program Leader Expense Form required (PLEF) for Leaders Only 3- Foreign per diem rates in US dollars and the appendix B. | https://aoprals.st<br>ate.gov/web920/<br>per diem.asp |

# Payment Request Type

# **Supplies**

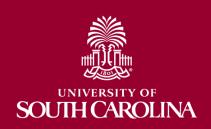

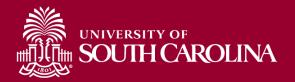

### Supplies

#### **Description**

Payments made to entities for any supplies (lab, office, maintenance, research, computer supplies, gases - H20, etc.)

| Dollar            | Account                                        | Supplier                 | Attachments | Special      |
|-------------------|------------------------------------------------|--------------------------|-------------|--------------|
| Limits            | Code                                           |                          | Needed      | Instructions |
| Under<br>\$10,000 | Various (See 53XXX<br>Account Codes<br>Series) | W9 or W8 (International) | Invoice     | None         |

<sup>\*</sup> These payment types require the use of the P-Card, if allowed. If the P-Card is not allowed then submit a Payment Request.

### **Payment Request Type**

### **Dues and Fees**

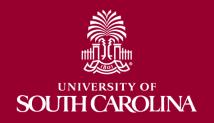

\* These payment types require the use of the P-Card, if allowed. If the P-Card is not allowed then submit a Payment Request.

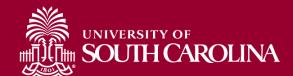

### **Subscriptions (Non-Library)**

**Description** 

Payments made to subscribe to either print or web publications.

| Dollar   | Account                                    | Supplier                 | Attachments | Special      |
|----------|--------------------------------------------|--------------------------|-------------|--------------|
| Limits   | Code                                       |                          | Needed      | Instructions |
| No Limit | 54114 –<br>Subscriptions (Non-<br>Library) | W9 or W8 (International) | Invoice     | None         |

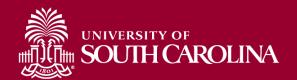

### Membership Dues

#### **Description**

Payments made to organizations for individual or department/University memberships to organizations that benefit the University.

| Dollar   | Account               | Supplier                        | Attachments                                                 | Special                                                                                                    |
|----------|-----------------------|---------------------------------|-------------------------------------------------------------|----------------------------------------------------------------------------------------------------|
| Limits   | Code                  |                                 | Needed                                                      | Instructions                                                                                                    |
| No Limit | 54111 Membership Dues | W9 or W8 BEN<br>(International) | 1- Membership Renewal form 2- Membership Justification Memo | Membership Justification memo with explanation why membership is reasonable, justifiable and necessary to benefit the University and not just the individual. |

<sup>\*</sup> These payment types require the use of the P-Card, if allowed. If the P-Card is not allowed then submit a Payment Request.

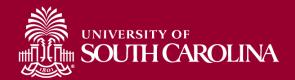

### **Licenses and Fees**

#### **Description**

Payments made to organizations for individual or department/University for licenses or fees that benefit the University

| Dollar   | Account                 | Supplier                        | Attachments                                                             | Special                                   |
|----------|-------------------------|---------------------------------|-------------------------------------------------------------------------|-------------------------------------------|
| Limits   | Code                    |                                 | Needed                                                                  | Instructions                              |
| No Limit | 54110 Licenses and fees | W9 or W8 BEN<br>(International) | 1- Invoice or a Licensing<br>Registration Form<br>2- Certification Memo | This can be used when purchasing tickets. |

<sup>\*</sup> These payment types require the use of the P-Card, if allowed. If the P-Card is not allowed then submit a Payment Request.

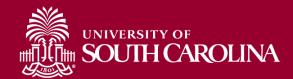

### **Registration Fees**

#### **Description**

Payments made to organizations for individual or department/University for attendance at conferences/meetings that benefit the University.

| Dollar   | Account                 | Supplier                        | Attachments                     | Special                                                                                                    |
|----------|-------------------------|---------------------------------|---------------------------------|----------------------------------------------------------------------------------------------------|
| Limits   | Code                    |                                 | Needed                          | Instructions                                                                                                    |
| No Limit | 54112 Registration Fees | W9 or W8 BEN<br>(International) | Invoice or Registration<br>form | Please note that registration can be paid directly to the supplier prior to the event. However, if registration is being reimbursed, then it should be processed through the Travel Office. |

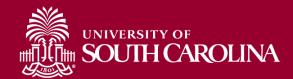

### **Sponsorship Fees**

#### **Description**

Payments made to organizations for individual or department/University for assisting with conferences/meetings that benefit the University.

| Dollar   | Account                | Supplier                        | Attachments                    | Special      |
|----------|------------------------|---------------------------------|--------------------------------|--------------|
| Limits   | Code                   |                                 | Needed                         | Instructions |
| No Limit | 54113 Sponsorship Fees | W9 or W8 BEN<br>(International) | Invoice or Sponsorship<br>form | None         |

### **Dept of Homeland Security**

**Description** 

Payments made to DHS on behalf of incoming faculty.

| Dollar<br>Limits | Account<br>Code               | Supplier                 | Attachments<br>Needed                             | Special<br>Instructions                                     |
|------------------|-------------------------------|--------------------------|---------------------------------------------------|-------------------------------------------------------------|
| No Limit         | 54002 – VISA Application Fees | W9 or W8 (International) | 1 - DHS<br>application form<br>(visa application) | Memo for justification for the VISA application fees        |
|                  |                               |                          | 2 - Memo for justification                        | and approval<br>through<br>International<br>Support Office. |

# Payment Request Type

# Fixed Charges/ Rental

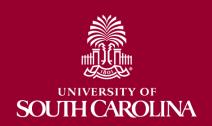

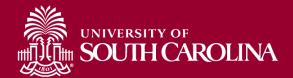

### Insurance

**Description** 

Payments made to entities for purchase of insurance to benefit the university (personal property, vehicle, student, etc.).

| Dollar   | Account         | Supplier                 | Attachments                  | Special      |
|----------|-----------------|--------------------------|------------------------------|--------------|
| Limits   | Code            |                          | Needed                       | Instructions |
| No Limit | 54100 Insurance | W9 or W8 (International) | Invoice or Renewal<br>Notice | None         |

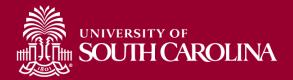

### Rentals

#### **Description**

Payments made to entities for one-time rentals (non-recurring). Examples are conference space, AV equipment, container rentals - gases, etc.

| Dollar<br>Limits  | Account<br>Code           | Supplier                 | Attachments<br>Needed | Special<br>Instructions |
|-------------------|---------------------------|--------------------------|-----------------------|-------------------------|
| Under<br>\$10,000 | Use 54015 Account<br>Code | W9 or W8 (International) | Invoice               | None                    |

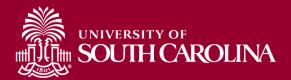

**Description** 

Payments made directly to hotels on behalf of travelers conducting business on behalf of the University.

| Dollar            | Account                              | Supplier                 | Attachments | Special                                                                                       |
|-------------------|--------------------------------------|--------------------------|-------------|-----------------------------------------------------------------------------------------------|
| Limits            | Code                                 |                          | Needed      | Instructions                                                                                  |
| Under<br>\$10,000 | Various (See 5202X<br>Account Codes) | W9 or W8 (International) | Invoice     | Please<br>reference TA<br>number that is<br>on file with the<br>travel office if<br>available |

# Payment Request Type

Food/Catering

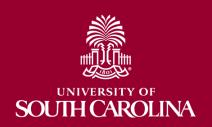

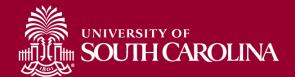

### Food (not individual reimbursement)

**Description** 

Payments to entities for food such as caterers, grocery stores, and restaurants.

| Dollar<br>Limits  | Account<br>Code | Supplier | Attachments<br>Needed                       | Special Instructions                                                                 |
|-------------------|-----------------|----------|---------------------------------------------|--------------------------------------------------------------------------------------|
| Under<br>\$10,000 | 53005 Food      | W9       | 1 – Invoice(itemized) 2 - List of Attendees | 1 - Food approval memo needed;<br>all food purchases will be routed to<br>purchasing |

## Payment Request Type

## **Utilities**

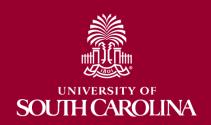

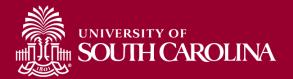

#### **Utilities**

#### **Description**

Payments made to entities for monthly utility payments to include electricity, water/sewer, and cable/satellite, telephone and cell phones.

| Dollar   | Account                                        | Supplier                 | Attachments                     | Special      |
|----------|------------------------------------------------|--------------------------|---------------------------------|--------------|
| Limits   | Code                                           |                          | Needed                          | Instructions |
| No Limit | Various (See 52XXX<br>Account Codes<br>Series) | W9 or W8 (International) | Monthly Statements<br>(Invoice) | None         |

<sup>\*</sup> These payment types require the use of the P-Card, if allowed. If the P-Card is not allowed then submit a Payment Request.

<sup>\*</sup> For Large Utility Payments for 10 or more use AP Upload.

## Payment Request Type

# Department Specific Payments

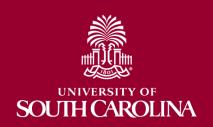

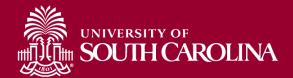

### **Bookstore**

**Description** 

Payments made to entities for the bookstores across campuses.

| Dollar   | Account                                          | Supplier | Attachments | Special                                               |
|----------|--------------------------------------------------|----------|-------------|-------------------------------------------------------|
| Limits   | Code                                             |          | Needed      | Instructions                                          |
| No Limit | - 591XX Series<br>Resale<br>Expenditure<br>Codes | W9       | Invoice     | Attach Credit memo<br>to be applied to the<br>invoice |

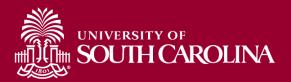

**Description** 

Payments made to entities for the libraries across campuses for purchase of library books, subscriptions and materials.

| Dollar   | Account                                    | Supplier  | Attachments | Special                                               |
|----------|--------------------------------------------|-----------|-------------|-------------------------------------------------------|
| Limits   | Code                                       |           | Needed      | Instructions                                          |
| No Limit | - 56XXX Series<br>Library Account<br>Codes | W9 or W-8 | Invoice     | Attach Credit memo<br>to be applied to the<br>invoice |

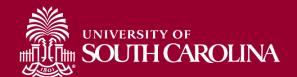

#### **School of Medicine - Physicians**

**Description** 

Payments made to physicians on behalf of the school of medicine.

| Dollar   | Account                                 | Supplier                 | Attachments | Special      |
|----------|-----------------------------------------|--------------------------|-------------|--------------|
| Limits   | Code                                    |                          | Needed      | Instructions |
| No Limit | 52071 Contractual Services -<br>Medical | W9 or W8 (International) | Invoice     | None         |

#### **School of Medicine - Preceptors**

**Description** 

Payments to staff that function in the role of preceptors.

| Dollar   | Account                                 | Supplier                 | Attachments | Special      |
|----------|-----------------------------------------|--------------------------|-------------|--------------|
| Limits   | Code                                    |                          | Needed      | Instructions |
| No Limit | 52071 Contractual Services -<br>Medical | W9 or W8 (International) | Invoice     | None         |

## **Payment Request**

#### Additional Payments for Payment Request:

- Continually reviewing payments to see if they could be used in the PR Module
- If you have a payment you would like to have analyzed/reviewed for use, please send this information to <u>AccountsPayable@sc.edu</u>

#### **Current Assessment:**

 Payment Request payments processing within 7-10 business days once they are in AP's approval que.

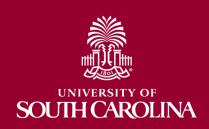

## **Payment Request**

#### Matrix and Information required:

https://sc.edu/about/offices and divisions/controller/general accounting/accounts payable/index.php

Follow the matrix and attach all necessary and required documentation.

- Be sure to attach all required documentation to ensure quick processing
- Use the Payment Request Matrix to identify allowable payments. Reach out to the Accounts Payable department if you don't see an applicable payment type.
- If payment messages go unanswered, the request will be denied so the problems can be resolved.

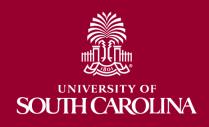

# How to Create a Payment Request

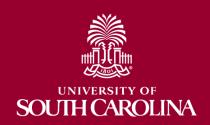

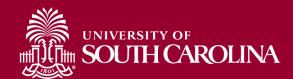

## **Navigation**

#### Main Menu > Employee Self-Service > Payment Request Center

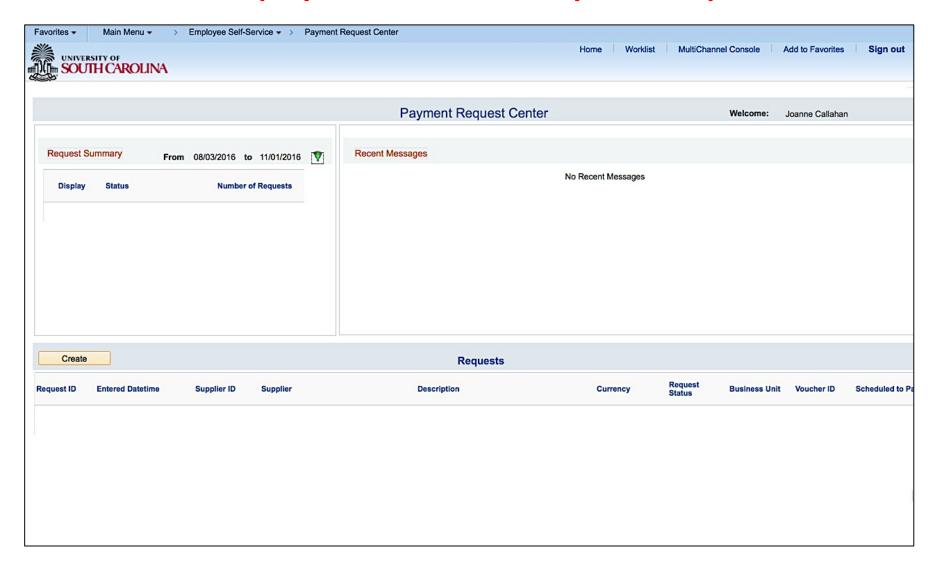

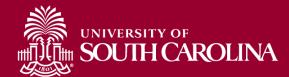

## **Activity Guide**

| Favorites ▼ Mair                                                                                                    | n Menu → >       | Employee Self-Service ▼ | > Payment Request Cente                     | r       |                  |                   |                     |              |
|----------------------------------------------------------------------------------------------------|------------------|-------------------------|---------------------------------------------|---------|------------------|-------------------|---------------------|--------------|
| INDIVERSITY OF                                                                                                    |                  |                         |                                             |         |                  | Home Wo           | rklist MultiChar    | nnel Console |
| UNIVERSITY OF SOUTH CA                                                                                                    | ROLINA           |                         |                                             |         |                  |                   |                     |              |
| CONTRACTOR OF THE PARTY OF THE PARTY OF THE |                  |                         |                                             |         |                  |                   |                     |              |
| H                                                                                                    |                  |                         | 112_01_01_01_01_01_01_01_01_01_01_01_01_01_ |         |                  |                   |                     |              |
|                                                                                                    |                  |                         | Payment F                                   | Request |                  |                   |                     |              |
| 1                                                                                                    |                  |                         |                                             |         |                  |                   |                     |              |
|                                                                                                    |                  | 0                       | all a lafa an all a a                       |         | Investor Datalla |                   | Davison and Octoria |              |
| Summary                                                                                                    | Information      | Sup                     | pplier Information                          |         | Invoice Details  |                   | Review and Submit   |              |
|                                                                                                    |                  |                         |                                             |         |                  | Exit              | Save for Later      | Next >       |
| Summary Inform                                                                                                    | nation - Step 1  | 1 of 4                  |                                             |         |                  |                   |                     |              |
|                                                                                                    |                  |                         |                                             |         |                  |                   |                     |              |
| Ir                                                                                                    | nstructions ③    |                         |                                             |         |                  |                   |                     |              |
| -                                                                                                    |                  |                         |                                             |         | 2 7 92           |                   |                     |              |
|                                                                                                    | siness Unit USC0 | 1 Q                     | Invoice Number                              |         |                  | Joanne Callahan   | 27                  |              |
| •                                                                                                    | Request ID       |                         | *Invoice Date                               | 31      | Entered Datetime | 11/01/2016 5:23PM | И                   |              |
| _                                                                                                    |                  |                         |                                             |         |                  |                   |                     |              |
|                                                                                                    | Description      |                         |                                             |         | Attachments (0)  |                   |                     |              |
| *Cost                                                                                                    | t Sub-Total      |                         |                                             |         |                  |                   |                     |              |
| Misc Charg                                                                                                    | ge Amount        |                         |                                             |         |                  |                   |                     |              |
| Freig                                                                                                    | ht Amount        |                         |                                             |         |                  |                   |                     |              |
| Ta                                                                                                    | ax Amount        |                         |                                             |         |                  |                   |                     |              |
|                                                                                                    |                  |                         |                                             |         |                  |                   |                     |              |
| Tot                                                                                                    | tal Amount       |                         | *Currency USD Q                             |         |                  |                   |                     |              |
| Notes/                                                                                                    | Comments         |                         |                                             | (       | <b>€</b>         |                   |                     |              |
|                                                                                                    |                  |                         |                                             |         |                  |                   |                     |              |
|                                                                                                    |                  |                         |                                             |         |                  |                   |                     |              |
|                                                                                                    |                  |                         |                                             |         |                  |                   |                     |              |
|                                                                                                    | 254 ch           | aracters remaining      |                                             |         |                  |                   |                     |              |
|                                                                                                    |                  |                         |                                             |         |                  | Exit              | Save for Later      | Next >       |
|                                                                                                    |                  |                         |                                             |         |                  | LAIL              | Cave for Later      | HOAL         |

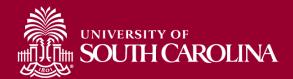

## **Summary Information**

#### Step 1 – Summary Information

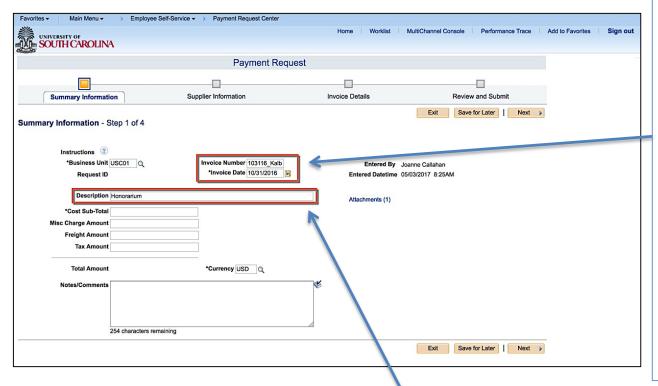

**Invoice** # - This should be the number found on the invoice.

**Invoice Date** – This should be the date on the invoice.

No Invoice# - Use the Date (06012016) and Supplier Name/Last Name (06012016Smith)

No Date – Use the same date you use in the Invoice field.

**Description** – Enter Payment Request Type(see Matrix) at the beginning then your description (Library – Books, SOM – Physician Payments, Supplies – Paper for Lab)

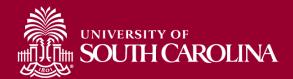

## **Summary Information**

#### Step 1 – Summary Information

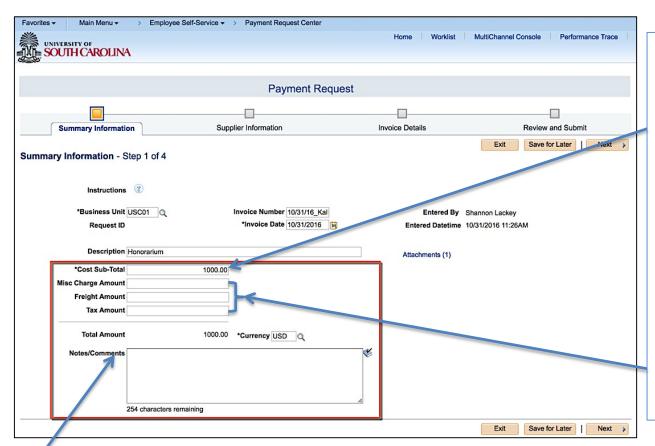

#### **Amounts Section:**

Reimbursements
(Students) – Enter the Cost
Sub Total Only. **DO NOT**enter Misc, Freight or Tax.

Supplier Invoices – Enter the Costs Sub Total less Tax Freight and Misc. Enter the Tax and Freight separately, if applicable. Other charges billed can be put into Misc.

Notes/Comments: Enter any special handling for this payment such as HOLD FOR PICKUP or anything unique for this payment.

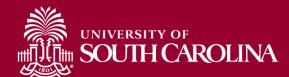

## **Supplier Information**

#### Step 2a – Supplier Information

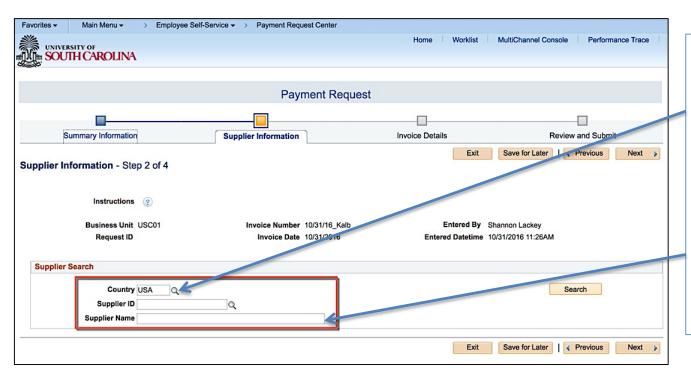

## Tips for Searching and Selecting Supplier:

- Change the Country Code when looking for an International Supplier.
- Searching Supplier by name is most reliable.

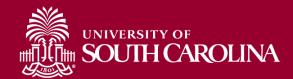

## **Choose Supplier**

#### Step 2b – Choose Appropriate Supplier

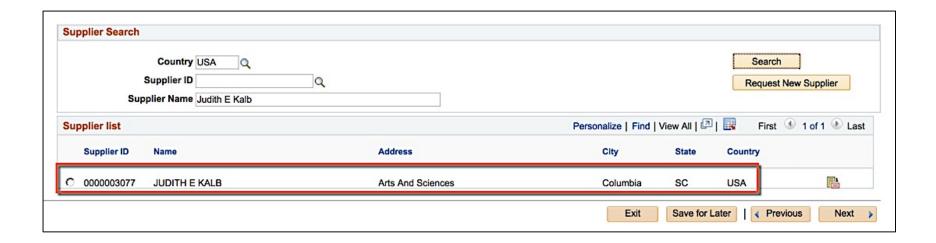

When selecting your Supplier after the search be certain you are selecting the correct supplier and location (address).

**VERY IMPORTANT!!** 

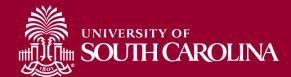

#### **Invoice Details**

#### Step 3a – Invoice Details

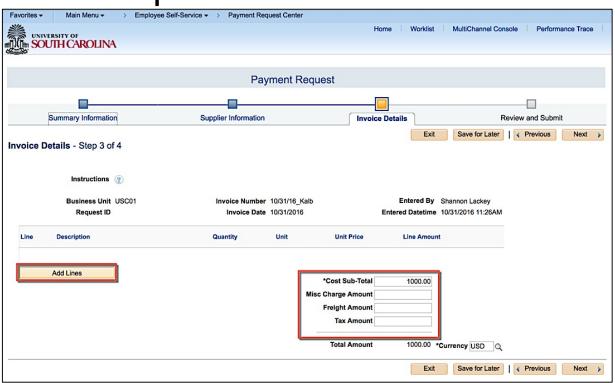

All of the invoice information should have transferred to this Invoice Detail from Step 1. If it did not, please ensure you enter the information as requested in Step 1.

Once verified, then select **ADD LINES** to add your chartfields and accounting details.

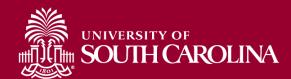

## **Accounting Details**

#### Step 3b – Accounting Details

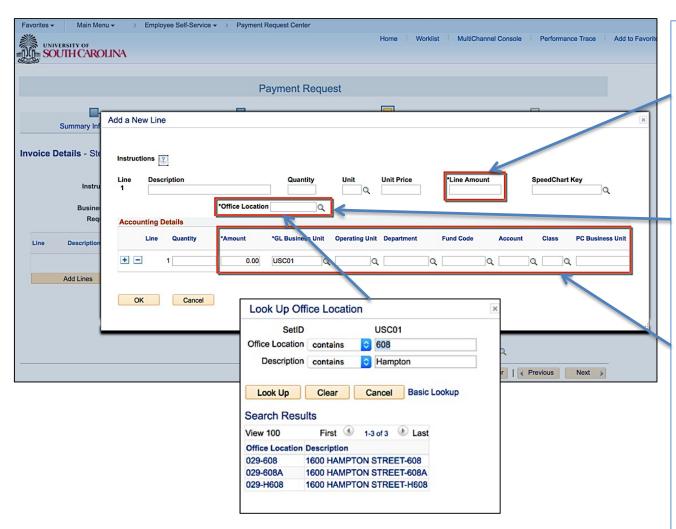

**Line Amount -** This is the Cost Sub-Total amount.

Office Location - Use the Office Location Look Up button to select your specific Office Location, this will help determine the tax.

Accounting Details - This includes everything that is required, Amount,
Operating Unit,
Department, Fund,
Account, Class, PC Business
Unit, Project and Activity.
Use the scroll bar to view all fields.

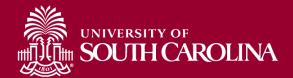

## **Error Messages**

## 3c - Chartfield Errors (Invalid Combo, Chartfield Not Found)

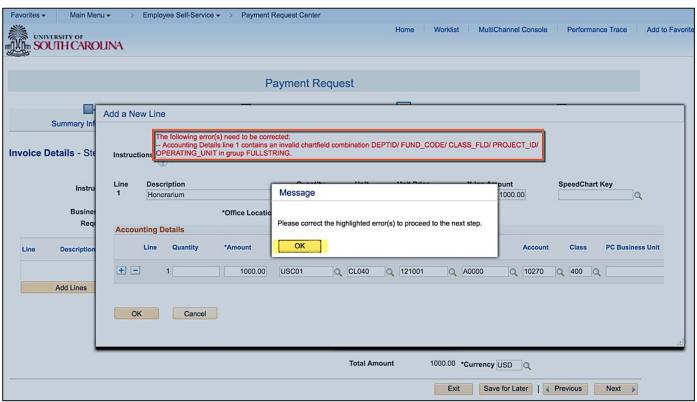

You will not be able to proceed to the next step until you correct the invalid chartfields. Please see Conversion Crosswalk for assistance if needed.

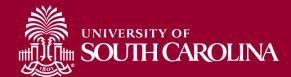

#### **Review and Submit**

#### Step 4a – Review and Submit (or Save for Later)

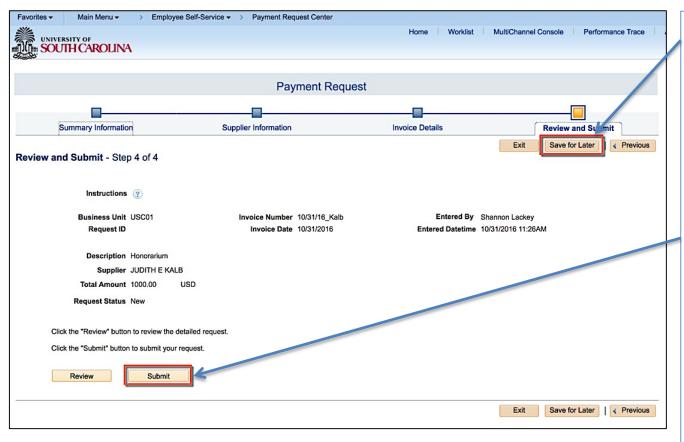

#### Save for Later -

This will create a
Request ID, and give you
the opportunity to
complete or edit the
request.

Submit - Once submitted the request can't be edited. Edits can only be made if the request is sent back to you by an Approver asking you to make changes.

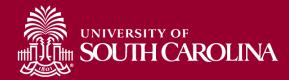

#### Step 4b— Review Page (top portion)

| view Page            |                         |                    |     |
|----------------------|-------------------------|--------------------|-----|
| Summary Information  |                         |                    |     |
| Request ID           |                         | Request Status New |     |
| Entered By           | Shannon Lackey          |                    |     |
| Entered Datetime     | 10/31/2016 11:26AM      | Attachments (1)    |     |
| Business Unit        | USC01                   | •                  |     |
| Invoice Number       | 10/31/16_Kalb           |                    |     |
| Invoice Date         | 10/31/2016              |                    |     |
| Description          | Honorarium              |                    |     |
| Total Amount         | 1000.00 USD             |                    | 100 |
| Notes/Comments       |                         |                    |     |
| Supplier Information |                         |                    |     |
| Supplier ID          | 0000003077              |                    |     |
| Supplier             | JUDITH E KALB           |                    |     |
|                      | Arts And Sciences       |                    |     |
|                      | Lang and Lit            |                    |     |
|                      | Columbia, SC 29208-0001 |                    |     |

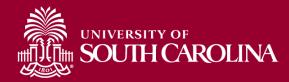

#### Step 4c – Review Page (bottom portion)

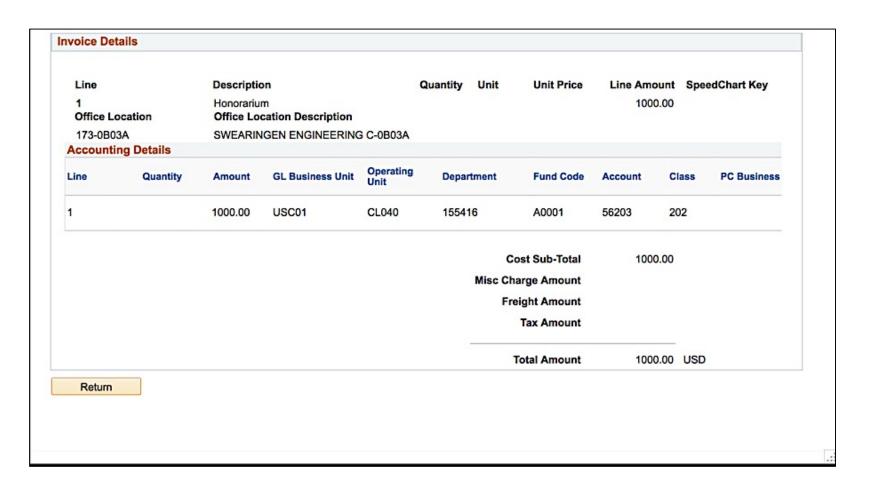

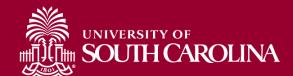

#### **Tracking the Payment Request**

## Track your Payment Requests using the Payment Request Landing page.

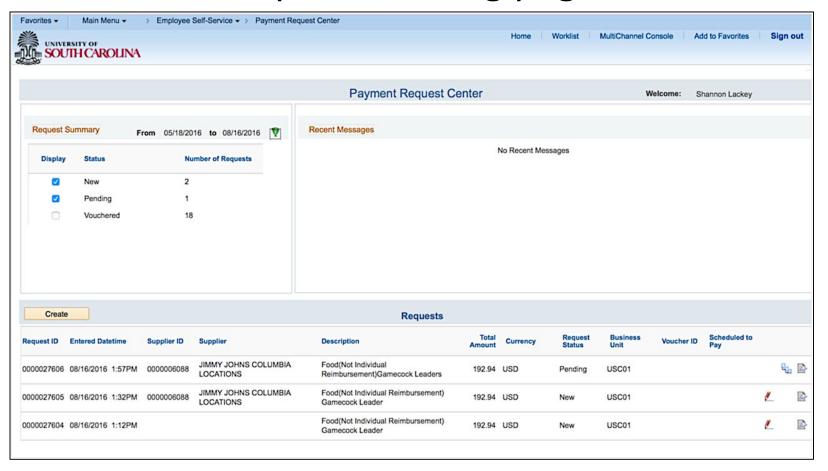

## Payment Request Navigation

Demonstration

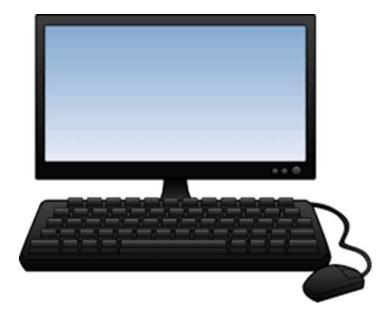

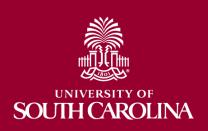

# How to Inquire on a Payment Request

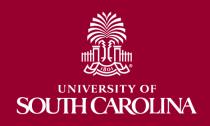

- Allows inquiry of payment status by:
  - Operating Unit, Department or by User

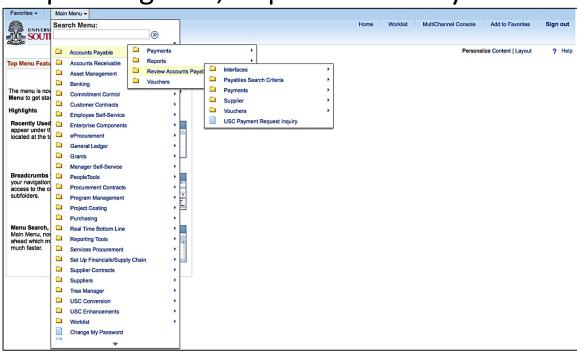

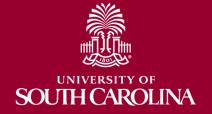

Navigation: Accounts Payable > Review Accounts Payable Info > USC Payment Request Inquiry

Search Options

| Favorites - | Main Menu ▼                      | > Accounts Payat | le → > Review Accou | nts Payable Info ▼ > | USC Payment Request Inquiry |        |
|-------------|----------------------------------|------------------|---------------------|----------------------|-----------------------------|--------|
| UNIVER SOU  | RSITY OF<br>TH CAROLINA          |                  |                     |                      |                             | Home W |
| Paymen      | t Request Inc                    | luiry            |                     |                      |                             |        |
|             | Request ID                       | Q                | Operating U         | nit CL040            | Fund Code Q                 |        |
|             | User ID                          |                  | From Departme       | nt Q                 | To Department               | Q      |
| Re          | equest Status                    |                  | PC Business U       | nit                  | Project                     | Q      |
|             | Supplier ID                      | Q                | Invoice Numb        | er                   |                             |        |
| C Patroch   | From Date 10/01.  To Date 10/31. |                  |                     | Clear                |                             |        |
|             |                                  |                  |                     |                      | 1                           |        |
|             |                                  |                  |                     |                      | 1                           |        |

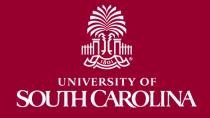

To help keep the search results manageable, always enter a **From and To Date** range as well as an **Operating Unit**. Any other criteria you are aware of may also be helpful.

Search Results

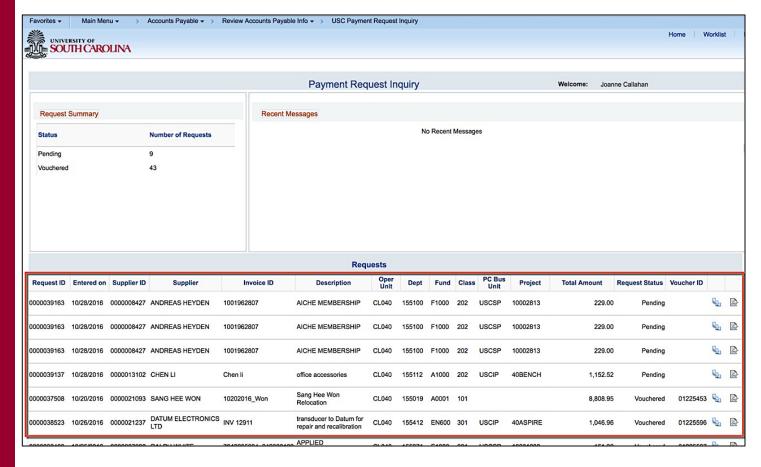

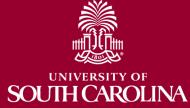

Demonstration

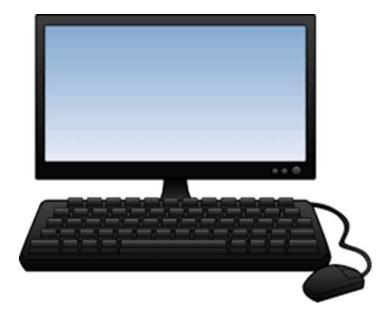

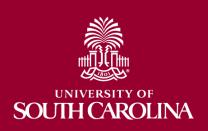

## **Payment Request Resources**

- Payment Request Matrix
- Accounts Payable Controller's Office
- Payment Request Entry and Inquiry PPT
- PeopleSoft Resource Page
- Payment Request Entry and Inquiry Webinar Recording
- Payment Request Entry Video Tutorial
- Payment Request Inquiry Video Tutorial

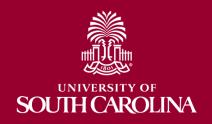

### Questions

 If you have any additional questions please use the <u>Support Contacts</u> page to determine the appropriate department to email your question.

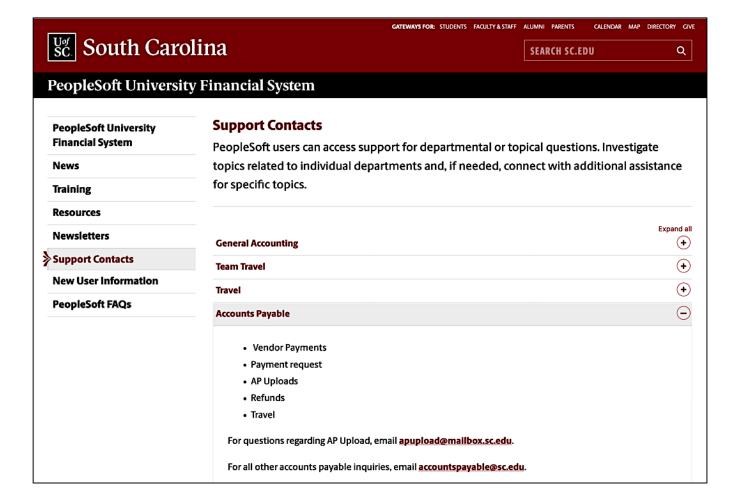

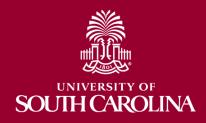

## Questions

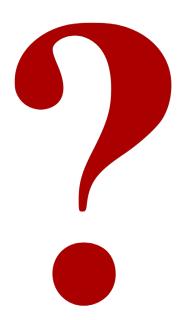

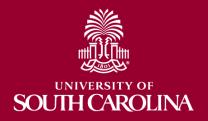

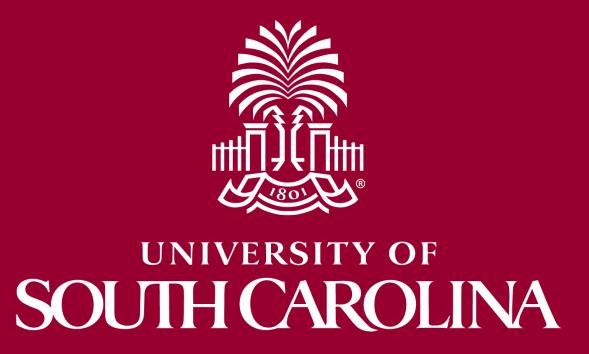